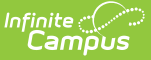

## **Arizona Ed-Fi Setup Checklist**

Last Modified on 03/11/2024 8:46 am CDT

Use this checklist of Ed-Fi tasks to verify you have entered, selected and saved appropriate options for reporting data through Ed-Fi.

For more information about setting up Special Ed Plans so that they properly report to Ed-Fi, see the Setting Up [Arizona](https://kb.infinitecampus.com/help/setting-up-arizona-sped-plans-for-use-in-ed-fi) SPED Plans for Use in Ed-Fi article.

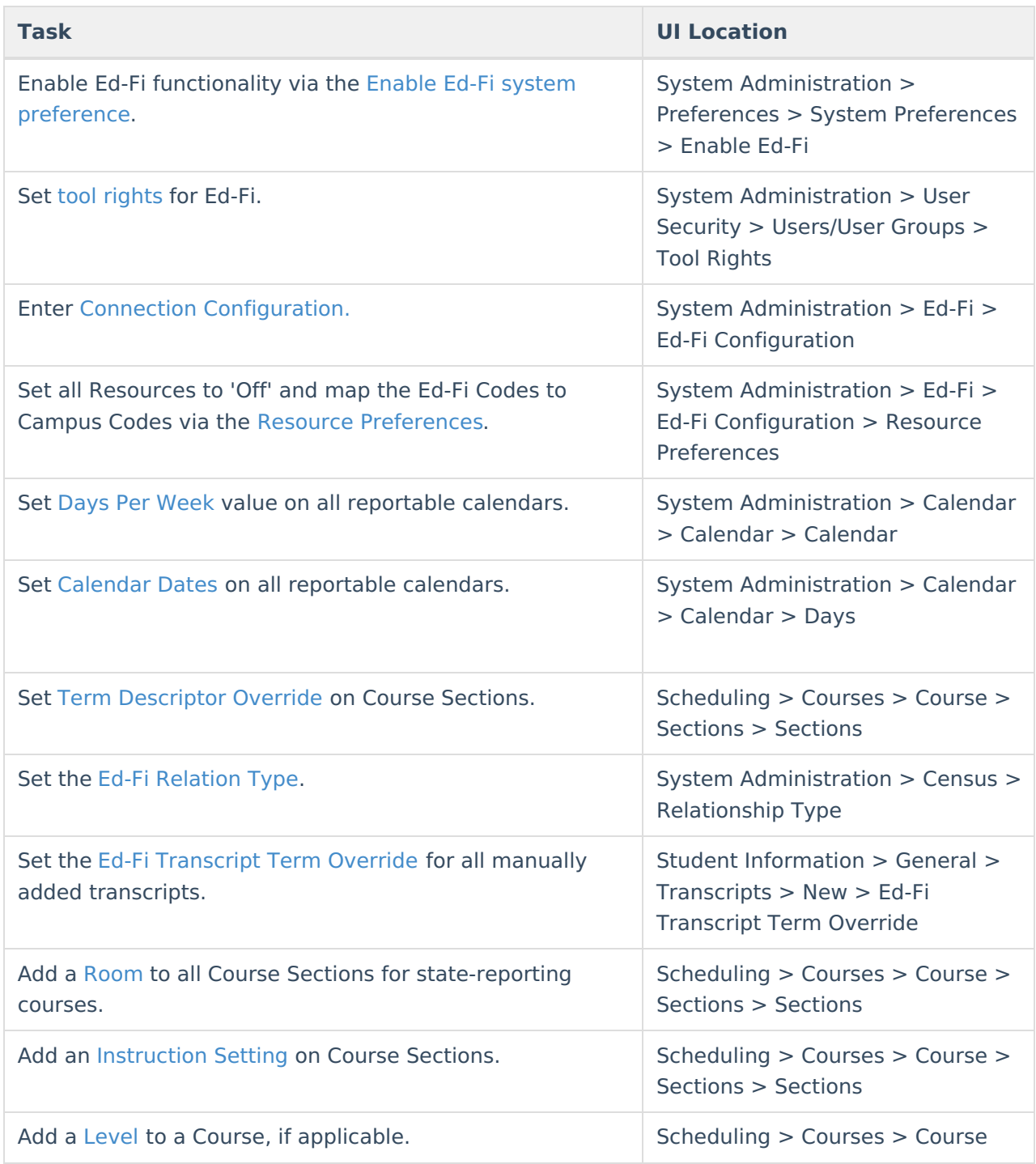

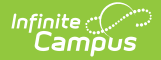

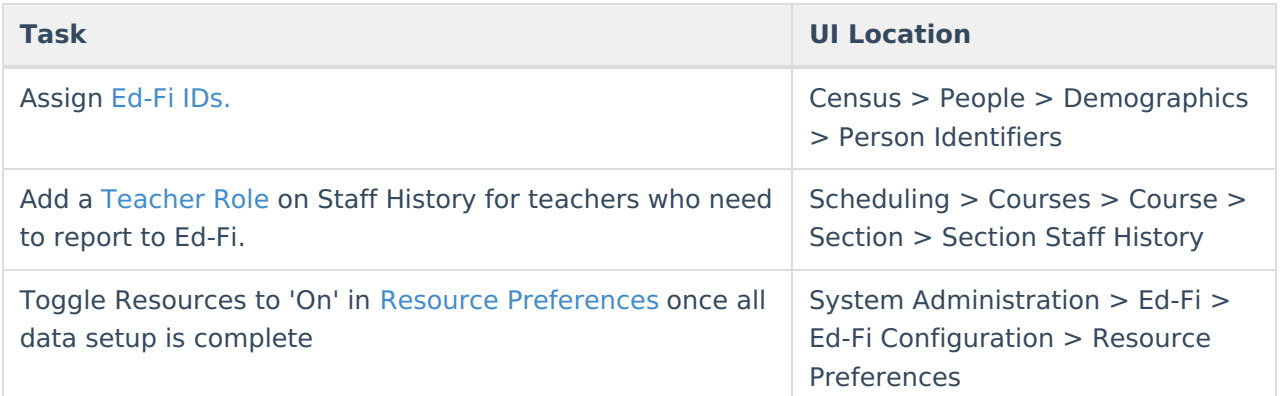